## **DEFI LABORATOIRE C1**

## **Section 2.3.1 Intersection des courbes nonlinéaires**

Préparer un script python pour calculer les coordonnées (x,y) des points d'intersections de 2 courbes nonlinéaires entre  $x=-1$  et  $x=4$  :

 $y = 5 \sin(x)$  $y = sin(x) - cos(3x)$ 

## Astuces:

1- Il est recommandé de tracer les courbes, afin de visualiser les points d'intersections.

2- La différence entre deux fonctions aura des racines aux points d'intersections.

3-Utiliser la fonction bissection() ou my fzeros() fournit par le cours.

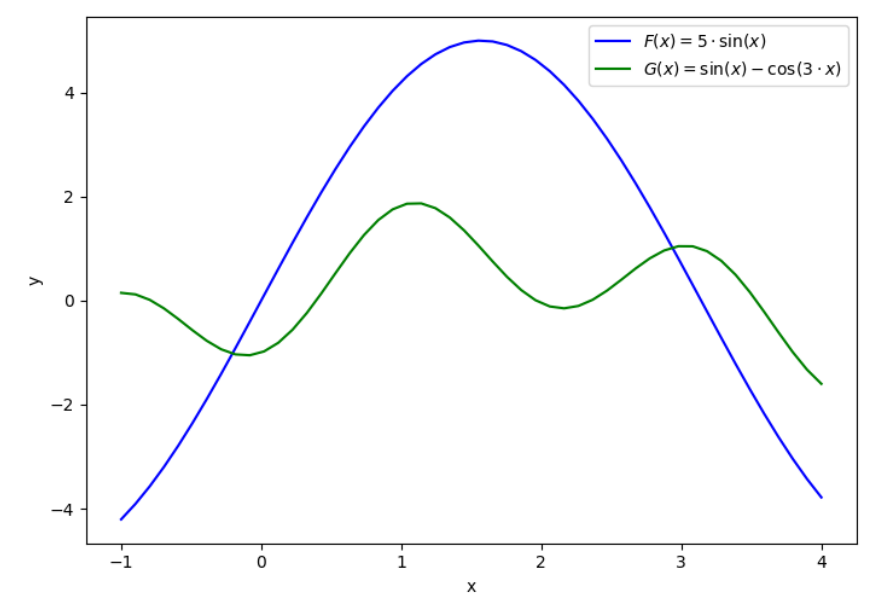

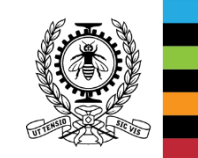